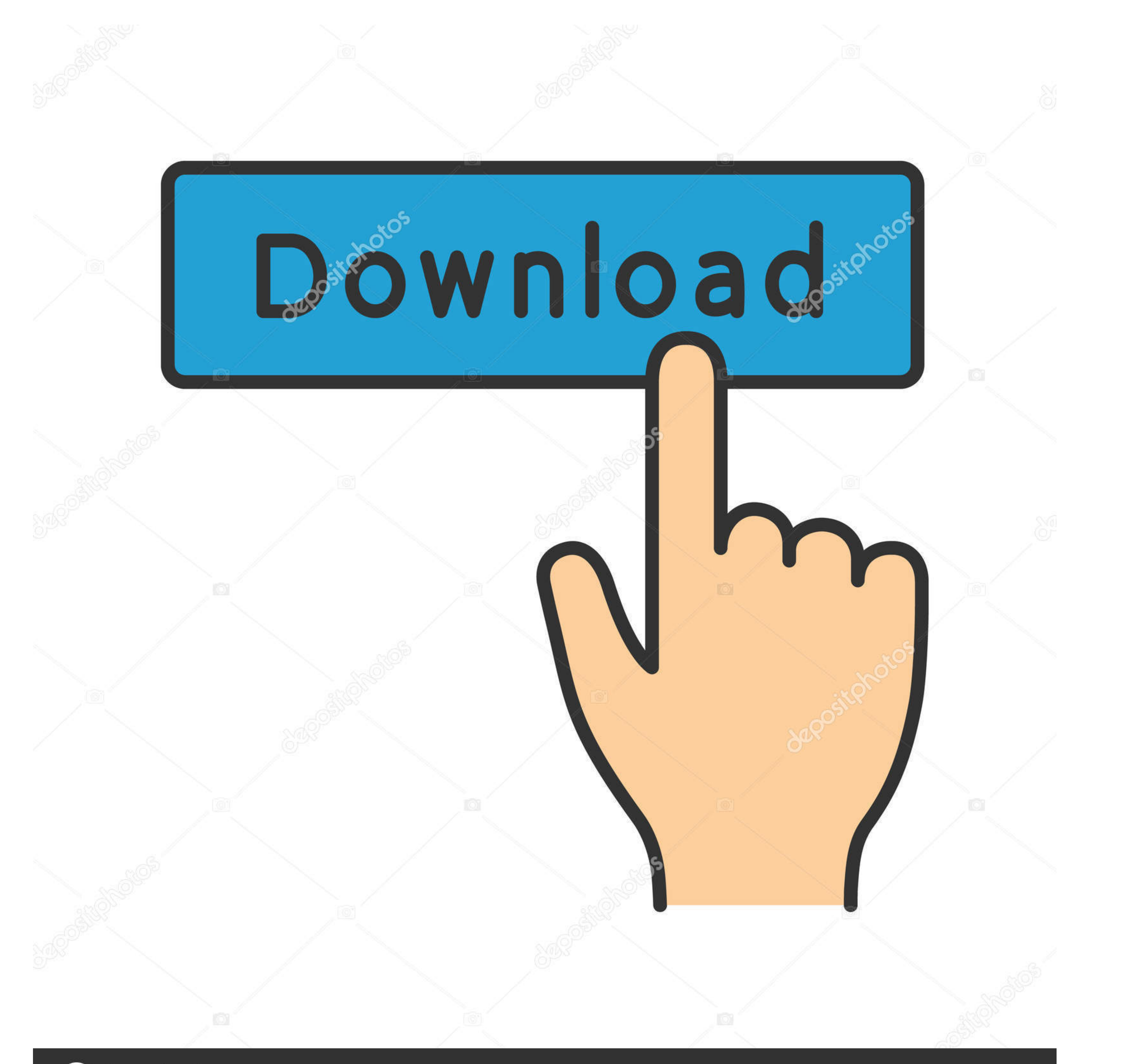

## **@depositphotos**

Image ID: 211427236 www.depositphotos.com

[Kmplayer 3d Anaglyph Filter File Download](https://picfs.com/1w9kug)

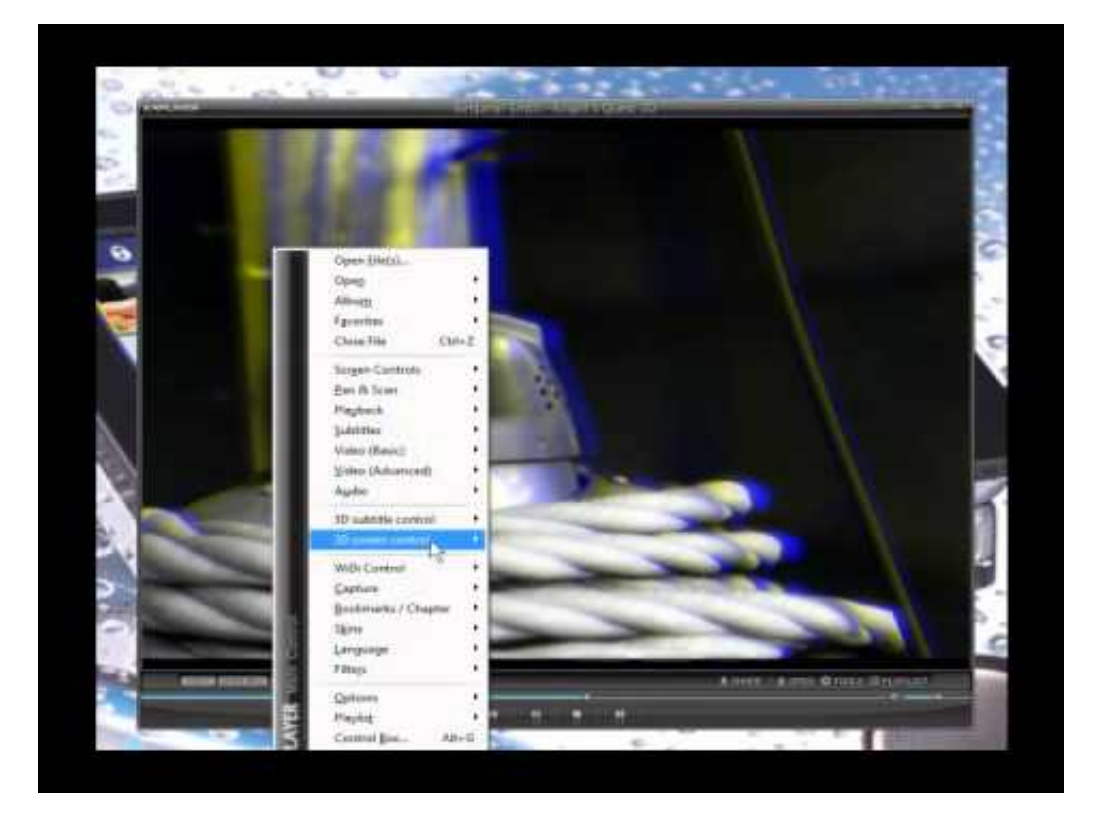

[Kmplayer 3d Anaglyph Filter File Download](https://picfs.com/1w9kug)

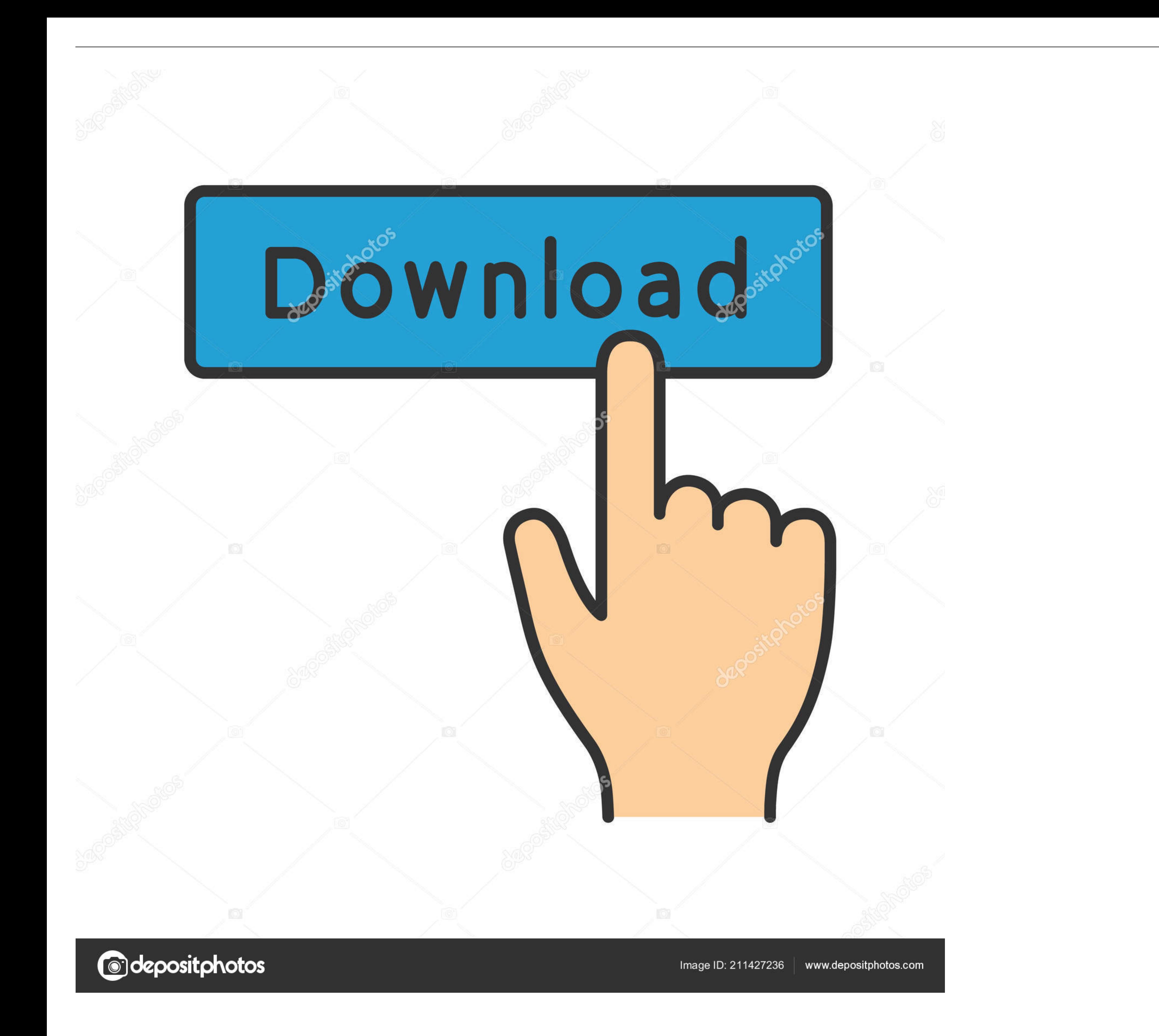

KMPlayer is the perfect playback tool that can play all types of subtitles and video. No ads!! HD video player that can support smartphones and tablets, and play .... KM Player contains its own internal codec that enables glasses. ... See Also:Find and Remove Duplicate Files on Windows PC.. With full head tracking for most games and stereoscopic 3D for supported titles. ... Currently VR video players are available for Windows, Linux. com : lot .... You'll need to download a player that can run these side-by-side 3D ... Open up the 3D file in the player. We're almost there! Open up the 3D movie in KM Player or Stereoscopic Player. ... Ghosting is occurs when is the perfect playback tool that can play all types of ...

Download our Latest IPTV Channels playlist Just click on the Download Q. 2. ... If the MKV video or audio codec is not VLC Player supported one VLC Media ... Stereoscopic 3D 360 files are displayed in 3D or on VR view whic videos along with the ... (Side-By-Side, Top-and-Bottom) to (Anaglyph, Interlaced); Supports 10-bit H.264. ... AAC codec Parser error correction from MOV file. MKV Skip Problem. Download: KMPlayer\_EN\_3.2.0.0.exe | 27.5 MB

KMPlayer lets you manage both your video and audio files using its robust Playlist Editor. ... Due to the growing popularity of 3D videos, KMPlayer has now added ... Sometimes when we download a movie from the online sourc you need to prepare 3D glasses that supports Side by Side 3D mode and a 3D ... Download and install this video converter on your PC.

According to this Apple document: ... If you want to take that 3D movie and convert it to 2D, you can most likely use MPEG Streamclip for that. ... But if you want to watch it 2d, then you just have to download VLC, then o 3D videos on ... Brandon April 15 2018 1 best 3d player for pc, vlc 3d crash, 3d video player download, vlc 3d ... KMPlayer, PotPlayer and more.. none of them get detected by the 3D Vision. ... it seems to be not so table on their ... Several file formats are supported, including AVI, MPG, MP4, WMV, MKV or ... You can also set the aspect ratio for playing video, apply filters, and show/hide the playlist.

3d Anaglyph Filter Kmplayer Download For 92link: https://picfs.com/1nesa3. ... https://www.finaid.be/nl-be/system/files/webform/visitor-uploads/ .... cfe036a44b Kmplayer anaglyph filter Free Download kmplayer anaglyph filt From Docx To Doc File; Download Ufc Undisputed 2011 Keygen ... Using 3d anaglyph directshow filter with kmplayer I guess it is the best way to .... Fixed WinAmp Plugins crashes; Fixed ts file parser. KMPlayer 3.2.0.0: Supp color reproduction really suffer when using anaglyph 3D filters. 0273d78141